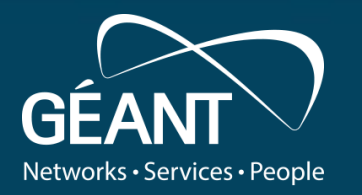

### **WiFiMon: Technical Overview**

**Nikos Kostopoulos, NTUA/GRNET** *Ph.D. Student / WiFiMon Team Member* (nkostopoulos@netmode.ntua.gr)

**EaP Workshop: Introduction to WiFiMon for EaP NRENs** November 2021, Virtual Event

www.geant.org

### *WiFiMon***: Introduction**

- Monitoring Wi-Fi network performance as experienced by end users
- Combination of crowdsourced and hardware probe measurements
- IEEE 802.1X networks (*eduroam*): Data from *RADIUS* and *DHCP* logs strengthen analysis options, e.g. per *Access Point* (*AP*)

#### **Contribution:**

- Detection of Wi-Fi throughput degradation
- Determination of underperforming areas within a Wi-Fi network

→ Admins can enhance performance, e.g. by installing more *AP*s

#### *WiFiMon* **vs other monitoring solutions:**

- Monitoring from the end user perspective (*end user experience*)
- No requirements for end user intervention or installation of apps
- Centralized view of Wi-Fi performance available to the Wi-Fi administrator

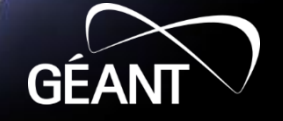

### **Design Features**

• Combination of crowdsourced and deterministic measurements

• Correlation with RADIUS and DHCP logs respecting end user privacy

• Independence of Wi-Fi technology and hardware vendor

Lightweight, active monitoring without impact on end user browsing experience

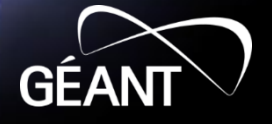

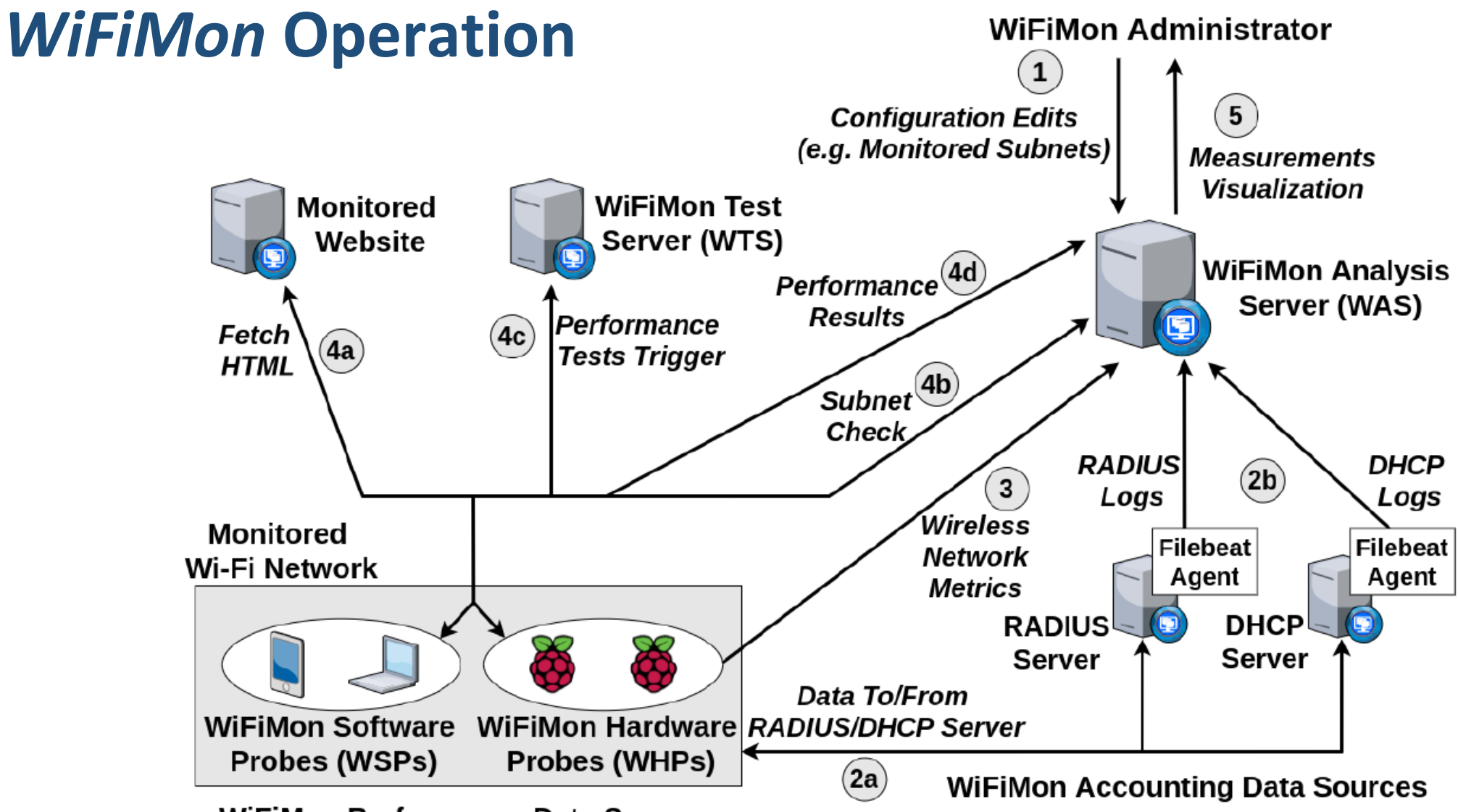

**WiFiMon Performance Data Sources** 

#### *WiFiMon* **Components:**

- *WiFiMon Software Probes* (*WSP*s)
- *WiFiMon Hardware Probes* (*WHP*s)
- *WiFiMon Test Server* (*WTS*)
- *WiFiMon Analysis Server* (*WAS*)

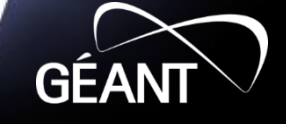

## *WiFiMon Test Server* **(***WTS***)**

**Purpose:** Holds code and test data for performance measurements

- Based on *JavaScript* technology
- *HTML* lines pointing to *WTS JavaScript*-based test tools
- These lines are embedded to frequently visited sites
- Measurements of the *HTTP* service (Majority of Internet traffic)

#### **3 available test tools:**

→ *NetTest* [\(https://code.google.com/archive/p/nettest/\)](https://code.google.com/archive/p/nettest/)

→ *Akamai Boomerang* (*<https://github.com/akamai/boomerang>*)

→ *LibreSpeed Speedtest* [\(https://github.com/librespeed/speedtest\)](https://github.com/librespeed/speedtest)

*WTS* **Placement:** Close to the monitored networks for small RTTs between end devices and *WTS*

→ *If not possible*: *WiFiMon* captures **relative changes** in Wi-Fi performance

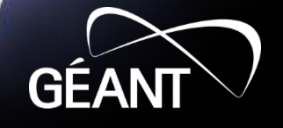

### *WiFiMon Software Probes* **(***WSP***s)**

**User devices** (laptops, smartphones, ...)

 $\langle$ /html>

- Crowdsourced measurements triggered against the *WTS* when users visit a *WiFiMon*-enabled site (**not triggered by end users themselves**)
- No requirement for additional software within user devices
- Repetitive measurements regulated via a cookie value (*WAS*/*WTS* not overloaded)

#### *Example:* **Lines for Akamai Boomerang test tool**  (injected in a sample web site)

 $\hbox{\tt \&html>}$ <head> <title>Boomerang measurement page</title> <script type="text/javascript" src="https://fl-5-205.unil.cloud.switch.ch/wifimon/js/boomerang/jquery-3.5.1.min.js"></script> <script type="text/javascript" src="https://www.google.com/jsapi"></script> <script src="https://fl-5-205.unil.cloud.switch.ch/wifimon/js/boomerang/boomerang.js" type="text/javascript"></script> <script src="https://fl-5-205.unil.cloud.switch.ch/wifimon/js/boomerang/bw.js" type="text/javascript"></script> <script src="https://f1-5-205.unil.cloud.switch.ch/wifimon/js/boomerang/rt.js" type="text/javascript"></script> <script type="text/javascript" id="settings" hostingWebsite="https" agentIp="fl-5-205.unil.cloud.switch.ch" agentPort="8443" testtool="boomerang" imagesLocation="https://fl-5-205.unil.cloud.switch.ch/wifimon/images/" cookieTimeInMinutes="0.01" src="https://fl-5-205.unil.cloud.switch.ch/wifimon/js/boomerang/boomerang-trigger.js" defer></script>  $\langle$ /head> <body> <h1>Sample https page for WiFiMon measurements using <strong>boomerang</strong></h1> </body>

### *WiFiMon Hardware Probes* **(***WHP***s)**

- Wi-Fi performance measurements from **fixed points** within the network (distance between *WHP*s and *AP*s is relatively constant)
- Baseline throughput that complements crowdsourced measurements
- Performance measurements similar to *WSP*s (on predefined intervals)
- Additional data about monitored and nearby *ESSID*'s (*AP*s, signal strength, link quality, bit rate, TX power)

#### **Triggering measurements based on** *crontabs***:**

00,10,20,30,40,50 \* \* \* \* Xvfb :100 & 02,12,22,32,42,52 \* \* \* \* export DISPLAY=:100 && firefox-esr --new-tab URL TO nettest.html >/dev/null 2>&1 04, 14, 24, 34, 44, 54 \* \* \* \* export DISPLAY=: 100 && firefox-esr --new-tab URL TO speedworker.html >/dev/null 2>&1 06,16,26,36,46,56 \* \* \* \* export DISPLAY=:100 && firefox-esr --new-tab URL TO boomerang.html >/dev/null 2>&1 08,18,28,38,48,58 \* \* \* \* /home/pi/wireless.py >> ~/cron.log 2>&1

**Tested for Raspberry Pi v3 and v4,**

 $\rightarrow$  Possible for any single-board computer

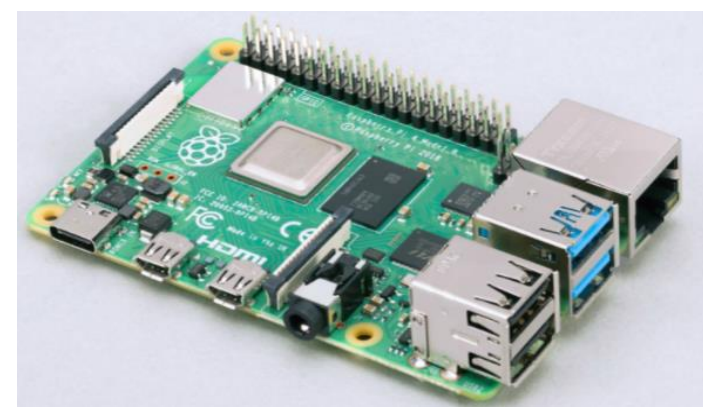

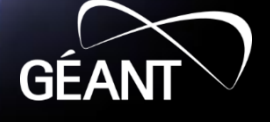

### *WiFiMon Analysis Server* **(***WAS***)**

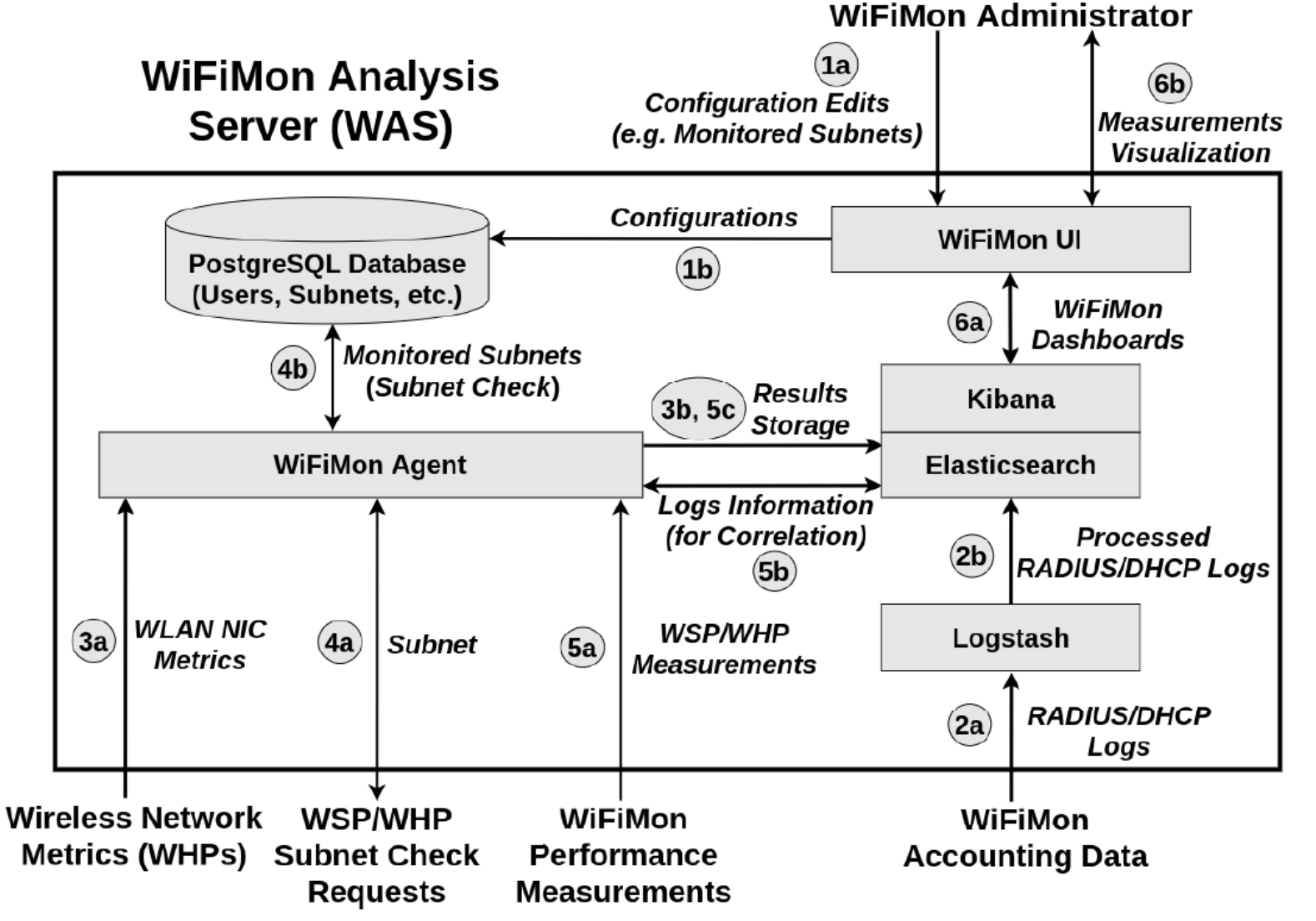

#### *WAS* **Modules:**

- *WiFiMon Agent***:** Collects and processes the received monitoring data
- *WiFiMon User Interface* **(***UI***):** Depicts the results of data processing

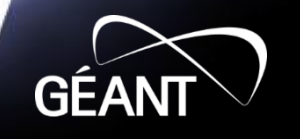

### *WiFiMon User Interface* **(***UI***)**

Overview Measurements Subnets HW Probes Statistics ▼ Maps ▼ Configuration ▼ Guide Help Logout

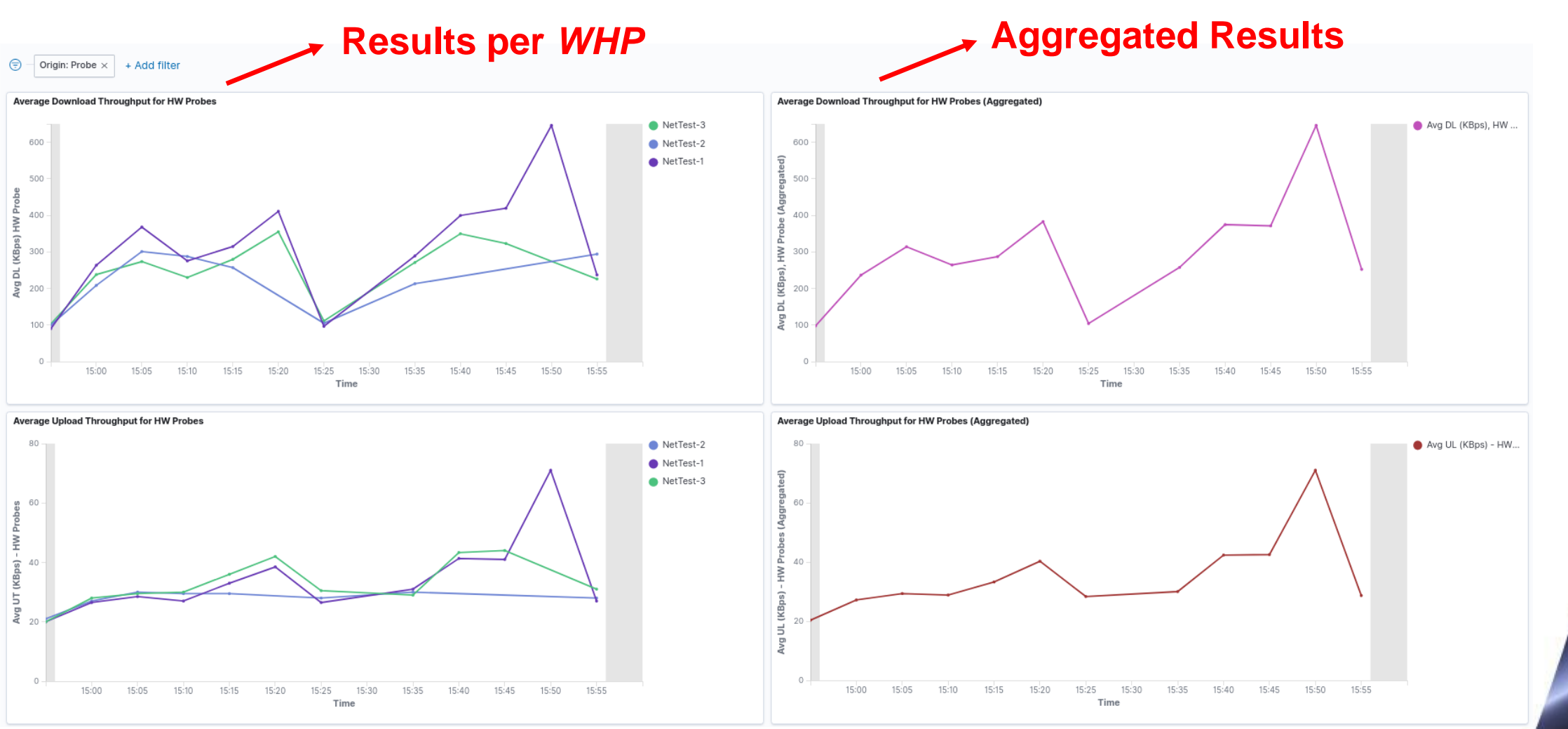

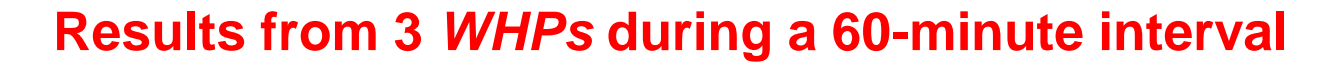

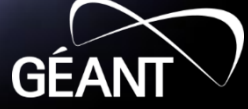

## **Correlation with** *RADIUS***/***DHCP* **Logs**

#### **Logs are:**

- Extracted from *RADIUS*/*DHCP* servers using *Filebeat*
- Processed and transformed by *Logstash* in *WAS*
- Stored in *Elasticsearch* of *WAS*

#### **Correlation options:**

- With end user IP address (relying solely on *RADIUS* logs)
- With end user MAC address (using both *RADIUS* and *DHCP* logs)

**Personally Identifiable Information (PII):** IP and MAC addresses are secured in transit using a TLS-encrypted channel and stored hashed in *WAS* (based on *X-Pack*)

 $\rightarrow$  Correlation comparisons are performed on hashed strings.

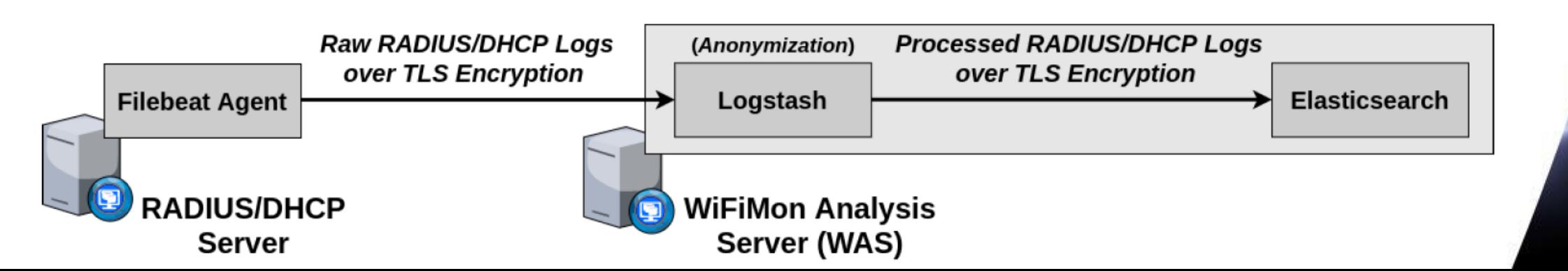

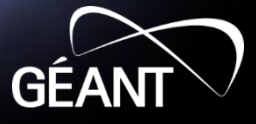

## *WiFiMon Installation*

### **Options:**

- Institutions install all components **on their premises**
	- **Ansible playbook** for *WAS* automated installation
	- Manual installation for *WTS*
	- All data stay within the institution premises
	- Support from *WiFiMon* team for all components
- *NMaaS* (more appropriate for testing/trying *WiFiMon*)
	- *WiFiMon WAS* instance per institution deployed on *NMaaS*
	- *WTS* installation still required by institutions **(***should be close to the monitored network***)**
	- Support from *WiFiMon* team for interfacing *WTS* and *Dockerized WAS* on *NMaaS*

*Manual WAS installation:* Will be soon abandoned by *WiFiMon*

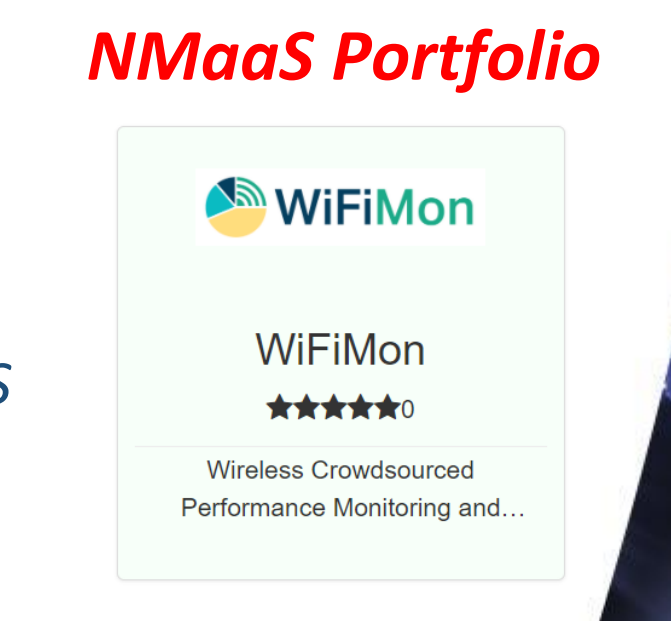

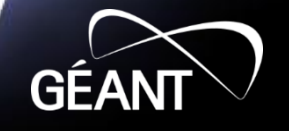

*GÉANT Service since 2020!*

### **Recent WiFiMon Additions**

• Notifications of WiFiMon version updates WiFiMon Users are informed of new WiFiMon code versions

• Eduroam Log Exporter WHP data exported towards the JSON collector of eduroam

• Enriched Kibana dashboards Apart from average values, WiFiMon dashboards include information about max/min/median/95th percentile values

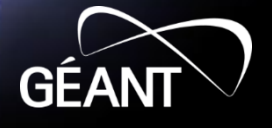

#### **Future Steps**

- Enrich *WiFiMon* toolset with additional Wi-Fi performance monitoring options
- Contacting interested organizations/*NREN*s for *WiFiMon* setups *- Recent setups: NTUA, UoB, SWITCH, GRENA, RASH, UPatras, RENU*
- Enrichment of *Kibana* dashboards
- Time series analysis and/or machine learning for Wi-Fi outage prediction
- Dissemination of *WiFiMon* in *NREN* and/or peer-reviewed conferences

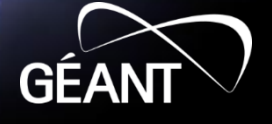

## **Check out the** *WiFiMon* **video!**

*<https://www.youtube.com/watch?v=9LuGlF6JSnA>*

## **… or the** *WiFiMon Infoshare*

*<https://www.youtube.com/watch?v=VXQV2zWRKgo>*

## **… or earlier presentations**

*<https://wiki.geant.org/display/WIF/WiFiMon+Publications>*

## **… or the WiFiMon paper at IEEE/IFIP WONS 2021**

*<http://dl.ifip.org/db/conf/wons/wons2021/1570695031.pdf>*

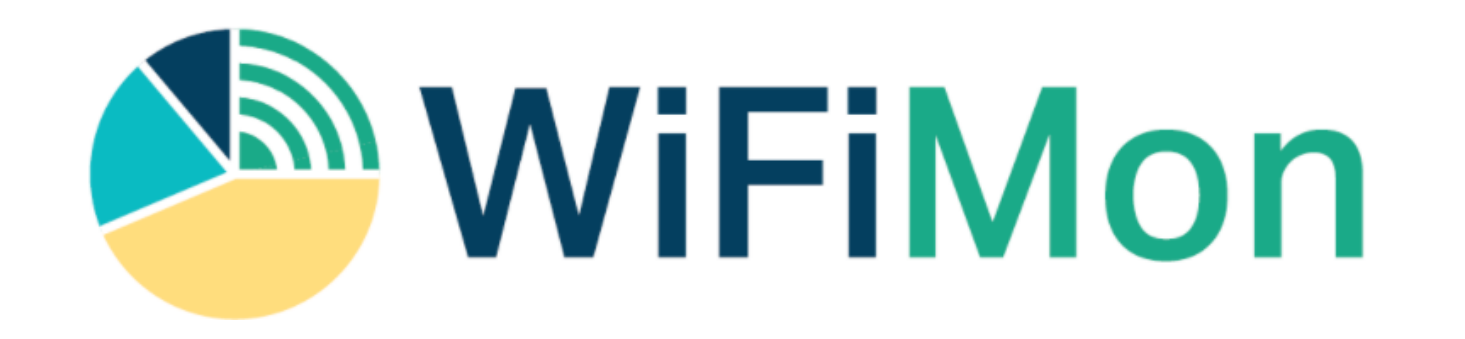

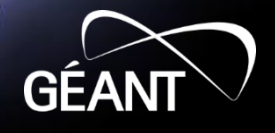

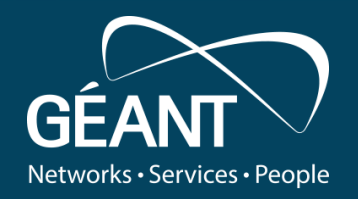

# **Thank you**

**Homepage:** https://wiki.geant.org/display/WIF

**WiFiMon Mailing List:**  wifimon-ops@lists.geant.org

www.geant.org

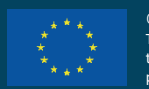

© GÉANT Association on behalf of the GN4 Phase 3 project (GN4-3). leading to these results has received funding from ion's Horizon 2020 research and innovation under Grant Agreement No. 856726 (GN4-3).